# **บทที่ 3 วิธีการดำเนินการวิจัย**

**งานวิจัยนี้มีจุดประสงค์เพื่อเปรียบเทียบวิธีการหาค่าคงที่ k วิธีต่างๆ ในการถดถอยแบบ ริดจ์ โดยข้อมูลที่ใช้ในการวิจัยครั้งนี้ได้มาจากการจำลองด้วยเทคนิคมอนติคาโลโดยใช้โปรแกรม ภาษาพ่อร์แทรน77 ซึ่งกระทำซํ้า 1,000 ครั้ง**

#### **3.1 แผนการวิจัย**

กำหนดสถานการณ์ต่างๆ ที่ต้องการศึกษาตังต่อไปนี้

3.1.1 ขนาดตัวอย่างเท่ากับ 10 , 30 , 50 และ 100

3.1.2 จำนวนตัวแปรอิสระที่ใช้ เท่ากับ 3 ,5

3.1.3 ความคลาดเคลื่อนเป็นเลขลุ่มที่มาจากการแจกแจงแบบปกติ ซึ่งมีค่าเฉลี่ยเท่ากับ  $0$  และความแปรปรวนเท่ากับ  $0.05$  ,  $0.5$  ,  $1$  และ  $3$ 

3.1.4 ระตับความสัมพันธ์ระหว่างตัวแปรอิสระ ตามกรณีต่างๆ ตังนี้

```
1) กรณีจำนวนตัวแป?อิสระเท่ากับ 3
```
พหุสัมพันธ์ระหว่างตัวแปรอิสระ 1 กลุ่ม ผู้วิจัยท่าการศึกษาที่ระตับความ สัมพันธ์ของกลุ่มตัวแปรมีค่าเท่ากับ (0.1) , (0.3) , (0.5) , (0.7) , (0.9) และ  $(0.99)$ <sup>1</sup> โดยแบ่งออกเป็น

ก. พหุสัมพันธ์ระหว่างตัวแปรอิสระ2 ตัวแปรคือ **X ,** และ *x 2* **มี**ความ สัมพันธ์กัน

ข. พหุสัมพันธ์ระหว่างตัวแปรอิสระ 3 ตัวแปร คือ X] *,x 2* และ **x 3** มี ความสัมพันธ์กัน

2) กรณีจำนวนตัวแปรอิสระเท่ากับ 5

2.1) พหุสัมพันธ์ระหว่างตัวแปรอิสระ 1 กลุ่ม ผู้**วิจัย**ท่าการศึกษาที่ระตับความ สัมพันธ์ของกลุ่มตัวแปรมีค่าเท่ากับ (0.1) 1 (0.3) , (0.5) 1 (0.7) 1 (0.9) และ

 $(0.99)$   $^1$  โดยแบ่งออกเป็น

ก. พหุสัมพันธ์ระหว่างตัวแปรอิสระ 3 ตัวแปรคือ X , 1*X 2* และ X 3 มี สัมพันธ์กัน

**ระตับความสัมฟ้นธ์ฃองตัวแปรอิสระ 1 กลุ่ม ในกรณต่าง ๆ** <sup>1</sup>

- ข. พหุส*ั*มพันธ์ระหว่างตัวแปรอิสระ 4 ตัวแปร คือ $\,X_1^{},X_2^{},X_3^{}\,$ และ  $\,X_4^{}\,$ มี ความสัมพันธ์กัน
- ค. พหุสัมพันธ์ระหว่างตัวแปรอิสระ 5 ตัวแปร คือ  $X_{1}$  ,  $X_{2}$  ,  $X_{3}$  ,  $X_{4}$  และ  $X_{5}$  มีความสัมพันธ์กัน

2.2) พหุสัมพันธ์ระหว่างตัวแปรอิสระ 2 กลุ่ม ผู้วิจัยทำการคืกษาที่ระตับ ความสัมพันธ์ของกลุ่มตัวแปรมีค่าเท่ากับ

 $(0.1,0.1)$ ,  $(0.1,0.3)$ ,  $(0.1,0.5)$ ,  $(0.1,0.7)$ ,  $(0.1,0.9)$ ,  $(0.1,0.99)$ ,  $(0.3,0.1)$ ,  $(0.3,0.3)$ ,  $(0.3,0.5)$ ,  $(0.3,0.7)$ ,  $(0.3,0.9)$ ,  $(0.3,0.99)$ ,  $(0.5,0.1)$ ,  $(0.5,0.3)$ ,  $(0.5,0.5)$ ,  $(0.5,0.7)$ ,  $(0.5,0.9)$ ,  $(0.5,0.99)$ ,  $(0.7,0.1)$ ,  $(0.7,0.3)$ ,  $(0.7,0.5)$ ,  $(0.7,0.7)$ ,  $(0.7,0.9)$ ,  $(0.7,0.99)$ ,  $(0.9,0.1)$ ,  $(0.9,0.3)$ ,  $(0.9,0.5)$ ,  $(0.9,0.7)$ ,  $(0.9,0.9)$ ,  $(0.9,0.99)$ ,  $\mu$ a $\zeta$  $(0.99,0.1)$ ,  $(0.99,0.3)$ ,  $(0.99,0.5)$ ,  $(0.99,0.7)$ ,  $(0.99,0.9)$ ,  $(0.99,0.99)$ <sup>2</sup> **โดยแบ่งออกเป็น**

- ก. พหุสัมพันธ์ระหว่างตัวแปรอิสระ 2 ตัวแปร 2 กลุ่ม ได้แก่ ตัวแปร  $X_{1}$ ,  $X_2$  มีพหุสัมพันธ์กัน และตัวแปร  $X_3$  ,  $X_4$  มีพหุสัมพันธ์กัน
- ข. พหุสัมพันธ์ระหว่างตัวแปรอิสระ 3 ตัวแปร 1 กลุ่ม และตัวแปรอิสระ 2 ตัวแปร 1 กลุ่ม ได้แก่ ตัวแปร X , *, x 2 , x 3* มีพหุสัมพันธ์กัน และตัวแปร  $X_3$  ,  $X_4$  มีพหุสัมพันธ์กัน

### **3.2 ขั้นตอนการวิจัย**

3.2.1 สร้างข้อมูลของความคลาดเคลื่อนให้มีสักษณะตามที่ต้องการคืกษา

3.2.2 สร้างข้อมูลของตัวแปรอิสระ $(X)$  ให้มีระดับความสัมพันธ์ตามที่กำหนด พร้อมทั้ง ค่าเฉพาะและเวกเตอร์เฉพาะของเมทริกซ์  $X'X$  และกำหนดให้  $X^{\texttt{+}} = XP$  และ $\beta^{\texttt{+}} = P'\beta$  โดยที่ *P* คือ เมทรกช์ของเวกเตอร์เฉพาะ

3.2.3 สร้างข้อมูลของตัวแปรตาม *(y)* จากรูปแบบความสัมพันธ์ *y* = X \* P\* + **E**

3.2.4 ประมาณค่าสัมประสิทธิ้การถดถอยจากวิธีการถดถอยแบบริดจ์โดยการใข้วิธีการ

 $^2$  ตัวเลขในวงเล็บแสดงถึงระดับความสัมพันธ์ของตัวแปรอิสระ 2 กลุ่มตัวแปร โดยที่ตัวแรกหมายถึง ระดับความสัมพันธ์ **ของตัวแปรอิสระในกลุ่มที่หนึ่ง และตัวที่สองหมายถึง ระตับความสัมพันธ์ของตัวแปรในกลุ่มที่สอง**

ประมาณค่าคงที่ k ทั้ง 3 วิธี คือ วิธีโฮเอิร์นและเคนนาร์ด (HK) , วิธีค้นหาข้อมูลแบบลำดับ ( SEQ), และวิธีเบส์(BAY) รวมทั้งหาค่าเฉลี่ยความคลาดเคลื่อนยกกำลังสองของตัวประมาณส้มประสิทธิ์การ ถดถอยที่ได้จากวิธีการต่างๆ

3.2.5 คำนวณค่าเฉลี่ยของค่าเฉลี่ยความคลาดเคลื่อนยกกำลังสอง(AMSE) ของตัว ประมาณลัมประสิทธิ"การถดถอยที่ได้จากวิธีการต่างๆ และคำนวณเปอร์เชนต์ของอัตราส่วนผลต่าง ค่าเฉลี่ยของค่าเฉลี่ยความคลาดเคลื่อนยกกำลังลอง (PDMSE^ ร้อมทั้งเปรียบเทียบและสรุปผลที่ได้

## *รายละเอียดของขั้นตอนการวิจัย*

<u>่</u> 1) <u>การสร้างข้อมูลให้มีลักษณะการแจกแจงแบบปกติ</u> <sup>3</sup>

ในการสร้างข้อมูลให้มีลักษณะการแจกแจงแบบปกตินั้นจะใช้เลขส่ม (random number) ชึ่งมีการแจกแจงแบบสมํ่าเสมอ (uniform) ในช่วง (0,1) เป็นพื้นฐาน ซึ่งรายละเอียดในการ สร้างเลขส่ม มีตังนี้

การผลิตเลขส่มที่มีการแจกแจงแบบปกติจะใช้วิธีของ บ๊อกลัมูลเลอร์(Box Muller 1 1958) โดยจะผลิตเลขส่มที่มีการแจกแจงแบบปกติมาตรฐาน ที่มีค่าเฉลี่ยเป็น 0 และความ แปรปรวนเป็น 1 (N(0,1)) พร้อมกัน 2 ค่า และแต่ละค่าจะเป็นอิสระซึ่งกันและกัน โดยใช้ตัวผลิต (Generator) Z, และ Z, ดังรูปต่อไปนี้

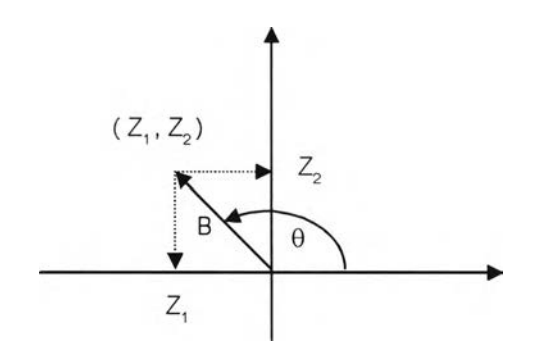

จากรูปเราจะได้ว่า

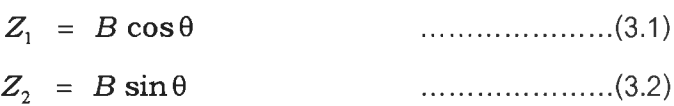

**<sup>3</sup> สินนาถ กีอำไพ. การเปรียบเทียบอำนาจการทดสอบ สำหรับการทดสอบด่าสัมประสิทธ์สหสัมพันธ์ในการแจกแจงปกติ ทวิและการแจกแจงปกติแกมมาทวิ. วิทยานิพนธ์ปริญญามหาบัณฑัต ภาควิชาสถิติ บัณฑิตวิทยาลัย จุฬาลงกรณ์มหาวิทยาลัย,2538.**

เนื่องจาก *B 2 = Z 2* **+** *z \* มีการแจกแจงแบบไค-กำลังสอง (Chi **-** square distribution) ที่มีระดับขั้นความเสรเท่ากับ 2 ซึ่งจะมีรูปแบบเหมือนกับการแจกแจงแบบชี้กำลัง (exponential distribution) ซึ่งมีค่าเฉลี่ยเท่ากับ 2 โดยการใช้วิธีการแปลงผกผัน (inverse transformation) ได้ดังต่อไปนี

$$
B = \left\{-2 \ln(U)\right\}^{\frac{1}{2}}
$$
 (3.3)

เมื่อ  $\boldsymbol{U}$  เป็น เลขสุ่มที่มีการแจกแจงแบบสม่ำเสมอ

จากการสมมาตรของการแจกแจงปกติ จะได้ว่า มีการแจกแจงสมํ่าเสมอระหว่าง 0 ถึง  $2\pi$  เรเดียน และรัศมี  $B$  กับมุม θ เป็นอิสระต่อกัน จากสมการที่ (3.1) , (3.2) และ (3.3) เรา สามารถสร้างเลขสุ่มที่มีการแจกแจงแบบปกติมาตรฐานจากเลขสุ่ม 2 ชุด คือ  $U_1$  และ  $U_2^{\dagger}$ กล่าวคือ

$$
Z_1 = \{-2\ln(U_1)\}^{\frac{1}{2}} \cos(2\pi U_2)
$$
  

$$
Z_2 = \{-2\ln(U_1)\}^{\frac{1}{2}} \sin(2\pi U_2)
$$

ซึ่ง *Z]* และ *Z2* เป็นเลขสุ่มที่สร้างจาก SUBROUTINE RANDOM เมื่อ1ได้เลขสุ่มที่มี การแจกแจงแบบปกติมาตรฐานแล้ว จะทำการแปลงค่าเลขสุ่มดังกล่าวโดยที่

$$
NZ = \mu + \sigma Z_1
$$

$$
NZ = \mu + \sigma Z_2
$$

จะได้ว่า *NZ* มีการแจกแจงแบบปกติ ด้วยค่าเฉลี่ยเท่ากับ *\1* และความแปรปรวน เป็น G2

**2. การสร้างข้อมลให้มีความลัมพันธ์เชิงเล้นตรง**

**ในการวิลัยครั้งนี้จะสร้างข้อมูลของตัวแปรอิสระ** *X* **= (Xj** *, x* **2,...** *, x 11)1***'ให้มี การแจกแจงปกติหลายตัวแปร** (multivariate normal distribution) ทีมี**ค่าพารามิเตอร์** |1 = 0 , I **เป็นเมทริกซ์ความแปรปรวนร่วม**(covariance matrix) ที่**แสดงความสัมพันธ์ระหว่างตัวแปรอิสระ**  $X$  สามารถเขียนได้เป็น  $X_{px1} \sim N_p(\mu, \Sigma)$  โดยที่

$$
\Sigma = E\left[\left(X-\mu\right)\left(X-\mu\right)\right] = \begin{bmatrix} \sigma_{11} & \cdots & \cdots & \sigma_{1p} \\ \vdots & \sigma_{22} & & \vdots \\ \vdots & & \ddots & \vdots \\ \sigma_{p1} & \cdots & \cdots & \sigma_{pp} \end{bmatrix}
$$

ในขั้นเริ่มต้นเราจะคำนวณหาเมทริกซ์ lower Triangular ( $C_{pxp}$ ) ที่ทำให้ **I** = *C C* **จากนั้นจะ**

**1) สร้างเวกเตอร์ X ที่ประกอบด้วยตัวแปรที่มีการแจกแจงแบบปกติมาตร ฐานที่เป็นอิสระซึ่งกันและกัน P ตัว**

คำนวณ  $X\ =\ CZ\ +\ \mu\,$  เนื่องจาก  $\Sigma\,$  เป็นเมทริกซ์สมมาตร จะใช้วิธี  $2)$ รากที่สอง (square root method) ในการคำนวณเมทริกซ์  $\boldsymbol{C}$  ดังนี้

$$
\begin{array}{lll}\n\text{and} & X & = CZ + \mu \\
\text{with} & X_1 & = C_{11} Z_1 + \mu_1 \\
& Var(X_1) & = \sigma_{11} = C_{11}^2 \\
& X_2 & = C_{21} Z_1 + C_{22} Z_2 + \mu_2 \\
& \therefore \text{Var}(X_2) & = \sigma_{22} = \text{Var}(C_{21} Z_1 + C_{22} Z_2)\n\end{array}
$$

:  $E[(X_1 - \mu_1)(X_2 - \mu_2)] = \sigma_{12} = E(C_{11}Z_1 + C_{21}Z_1 + C_{22}Z_2)$ <br>ดังนั้น

$$
C_{21} = \frac{\sigma_{12}}{C_{11}} = \frac{\sigma_{12}}{\sqrt{\sigma_{11}}}
$$

$$
C_{22} = \sqrt{\sigma_{22} - \frac{\sigma_{21}^2}{\sigma_{11}}}
$$

รูปแบบทั่วไปของ  $C_{ij}^{\phantom{\dag}}$  แสดงได้ดังนี้คือ

$$
C_{ij} = \frac{\sigma_{ij} - \sum_{k=1}^{j-1} C_{ik} C_{kj}}{\sqrt{\sigma_{jj} - \sum_{k=1}^{j-1} C_{jk}}}
$$

 $\mathop{\rm tr}\nolimits^{4}_{\mathop{\rm Re}\nolimits} \quad \sum_{k=1}^{0} C_{ik} C_{jk} = 0 \qquad ; \quad 1 \leq j \leq i \leq p$ เราสามารถพิสูจน์ได้ว่า

$$
\Sigma = E [(CZ) (CZ)']
$$
  
= E [CZZ'C']  
= CE (ZZ')C' = CC'

3. การสร้างข้อมูลของตัวแปรตาม ( $\bm{y}$ )

ี<br>ก่อนที่จะทำการสร้างข้อมูลของตัวแปรตามนั้น เราจะทำการหาค่าเฉพาะและ เวกเตอร์เฉพาะของเมทริกซ์  $\boldsymbol{X}'\!\boldsymbol{X}$ 

$$
X^* = XP
$$
  
\n
$$
\beta^* = P'\beta
$$
  
\n
$$
\therefore X^{*'}X^* = P'X'XP = \Lambda = diag(\lambda_i)
$$

และ  $P$   $\,$  เป็น เมทริกซ์ของเวกเตอร์เฉพาะ ซึ่งมีคุณสมบัติเป็นเมทริกซ์เชิงตั้งฉาก

จากนั้นจะสร้างข้อมูลของตัวแปรตาม จากตัวแบบ *y = X\** p\* + e โดยจะกำหนดค่า สัมประสิทธิ้การถดถอยพหุคูณ(P\*) จากเวกเตอร์เฉพาะที่สอดคล้องกับค่าเฉพาะที่มีค่ามากที่สุดและ น้อยที่สุด

4. กา?หาค่าเฉลี่ยความคลาดเคลื่อนยกกำลังสอง

4.1 การคำนวณค่าเฉลี่ยความคลาดเคลื่อนยกกำลังสองของตัวประมาณลัมประสิทธิ้ การถดถอยจากวิธีการถดถอยริดจ์ ( $\textit{MSE}\left(\tilde{ \beta}_{\textit{R}}^{\ast}\right)$ ) โดยใช้การหาค่า  $\,$ k จากวิธีต่างๆ ดังที่กล่าวไว้แล้ว ในบทที่ 2 จะได้ว่า

$$
MSE(\hat{\beta}_R^*) = \frac{\sum_{i=1}^p{(\hat{\beta}_R^* - \hat{\beta}^*)^2}}{p}
$$

เมื่อ  $\hat{\beta}^{\star}_{R}$  คือ ตัวประมาณสัมประสิทธิ์การถดถอยพหุคูณจากวิธีการถดถอย ริดจ์ โดยใช้การหาค่า k จากวิธีต่างๆ

**และ P\* คือ ลัมประลิทธิ๋การถดถอยพหุคูณ**

4.2 การคำนวณค่าเฉลี่ยของค่าเฉลี่ยความคลาดเคลื่อนยกกำลังสอง(AMSE) ของตัว ประมาณลัมประสิทธิ้การถดถอยพหุคูณจากวิธีการถดถอยรดจ์เนื่องจากการวิจัยครั้งนี้ได้ทำการ จำลองข้อมูลด้วยเทคนิคมอนติคาโลกระทำซํ้า 1000 ครั้ง ตังนั้น ค่า AMSE ของแต่ละวิธี คือ

$$
AMSE = \frac{1}{1000} \sum_{j=1}^{1000} MSE\left(\hat{\beta}_{R(j)}^{\star}\right)
$$

4.3 การคำนวณค่าเปอร์เซนต์ของอัตราล่วนผลต่างค่าเฉลี่ยของค่าเฉลี่ยความคลาด เคลื่อนยกกำลังสอง(PDMSE)

 $PDMSE = \frac{AMSE_{(i)} - AMSE_{(min)}}{AMSE_{(min)}}$ เมื่อ *AMSE{min)* คือ ค่า AMSE ของวิธีที่ให้ค่าน้อยที่สุด และ  $AMSE_{(i)}$  คือ ค่า AMSE ของวิธีที่ i ;  $i = 1, 2, 3$ 

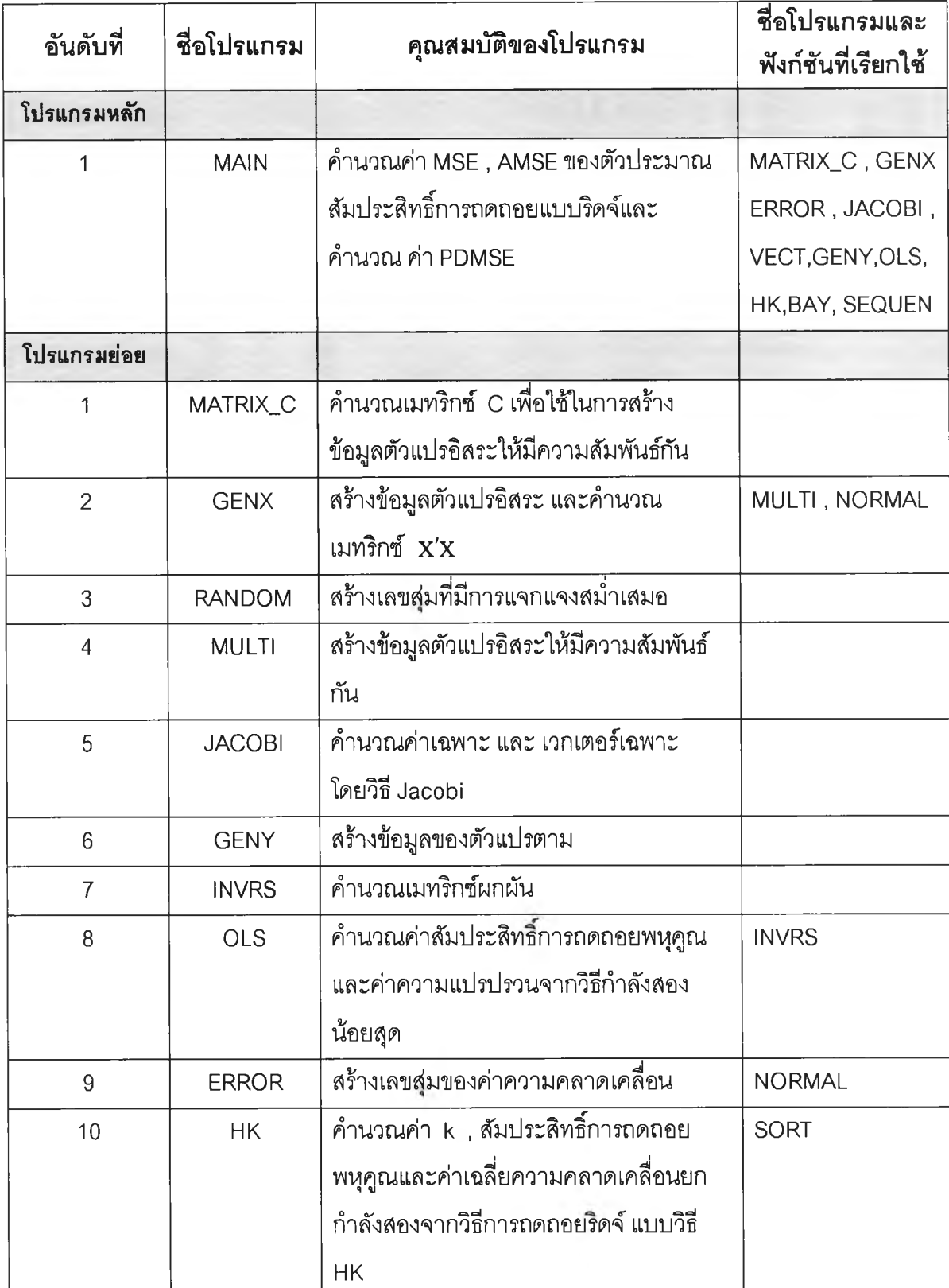

**ตารางที่ 3.1 ลักษณะการทำงานของโปรแกรมทั้งหมดที่ใซ้ในการวิจัย**

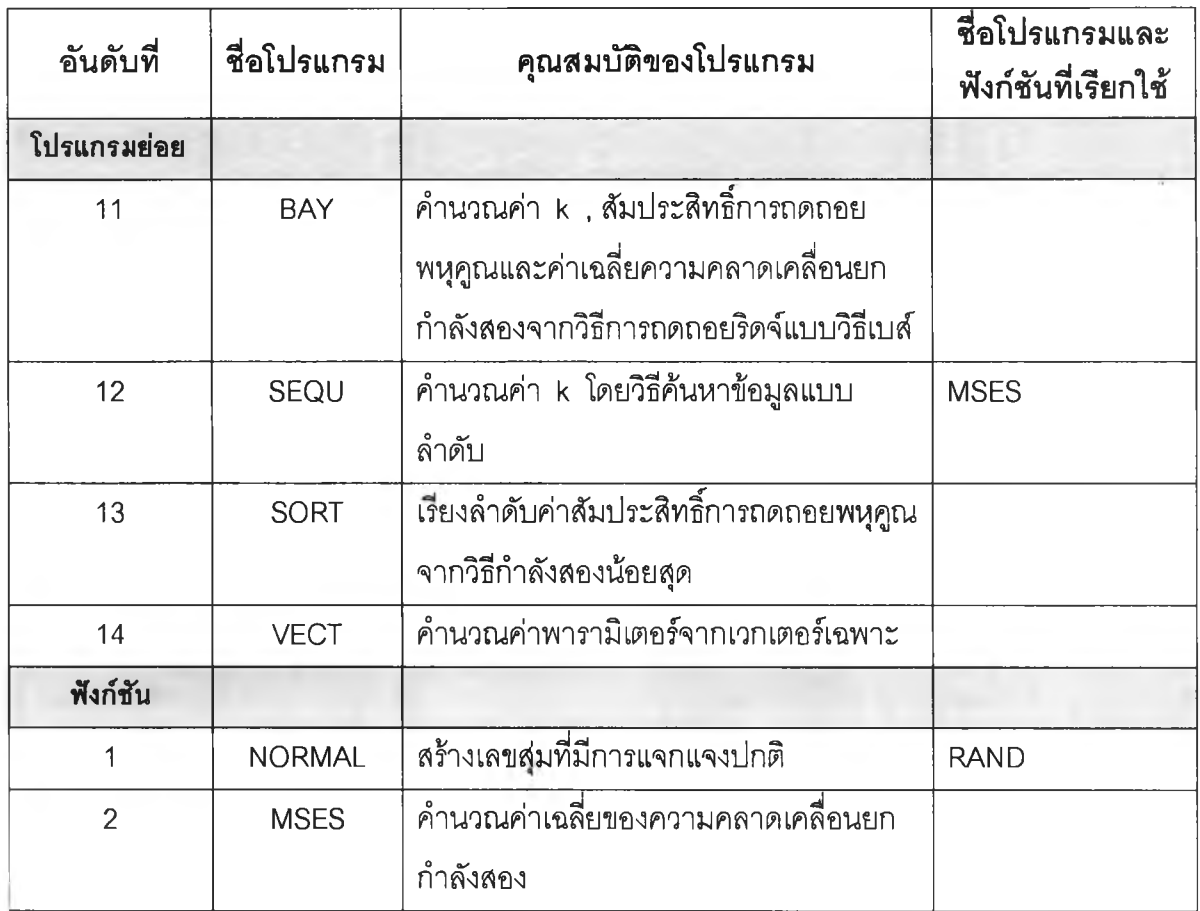

# **ตารางที่ 3.1 (ต่อ) แสดงลักษณะการทำงานของโปรแกรมทั้งหมดที่ใชในการวิจัย**

#### **แผนผังการเขียนโปรแกรม**

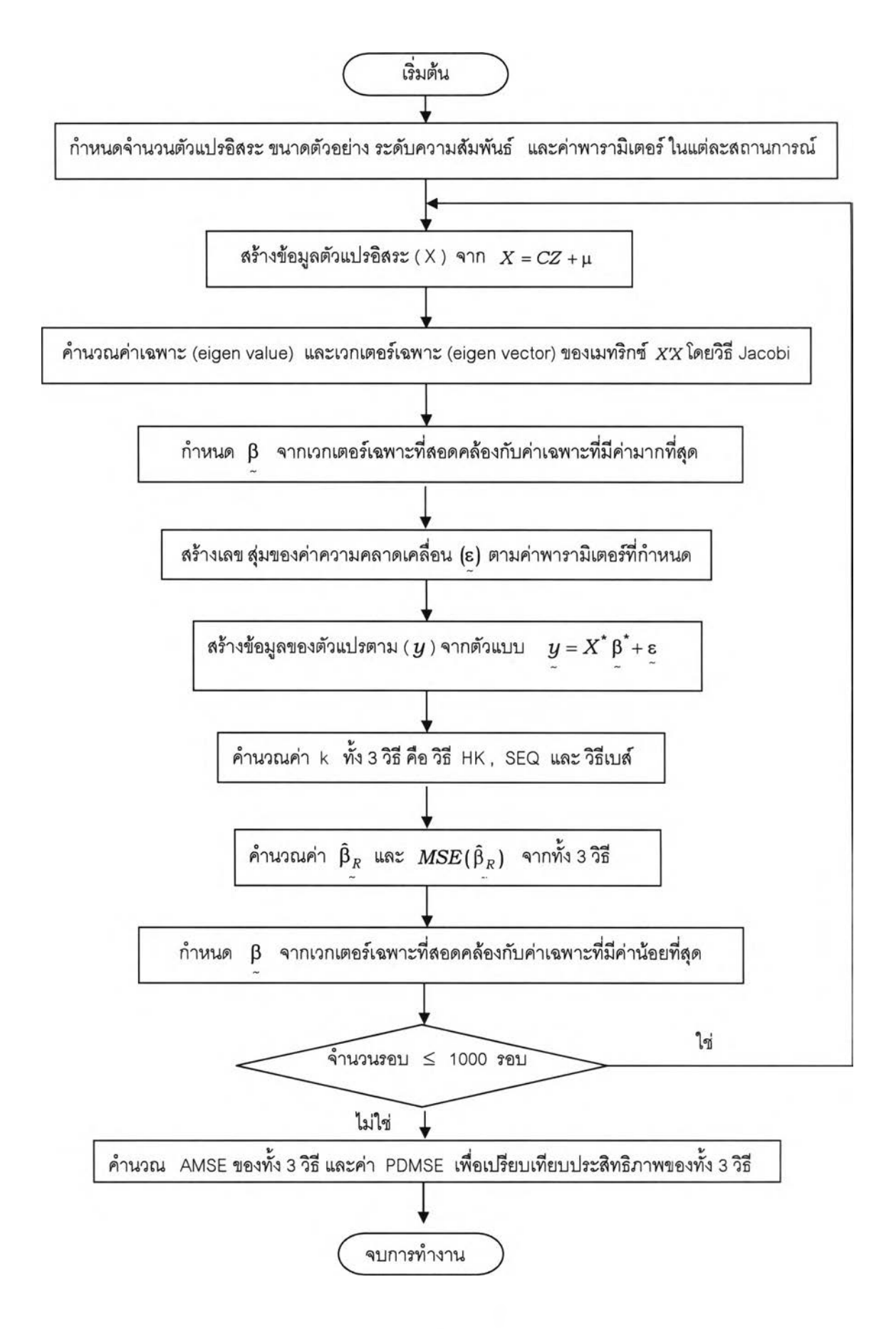

#### 

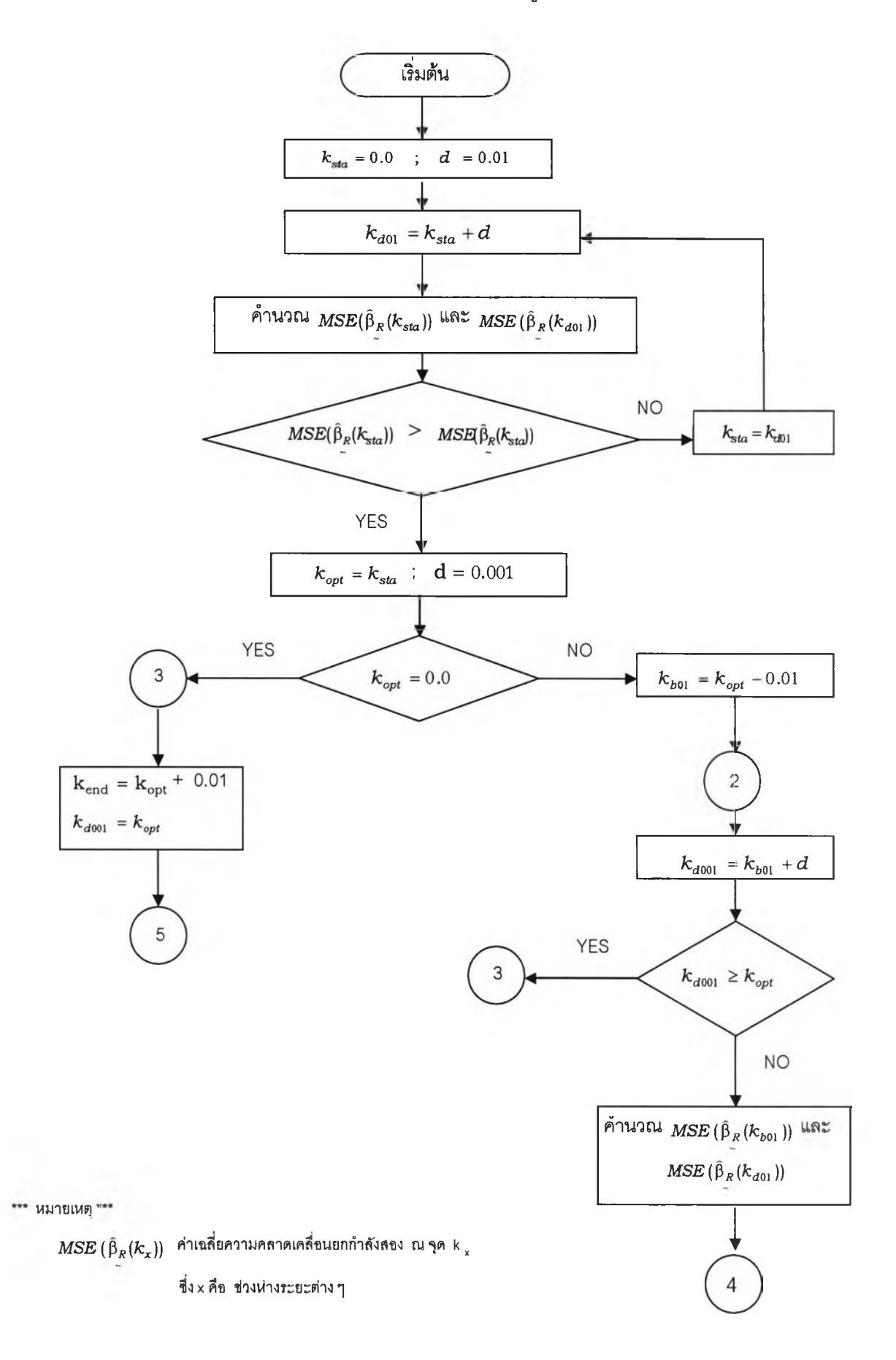

แผนผังการหาค่า k โดยวิธี ค้นหาข้อมูลแบบลำดับ

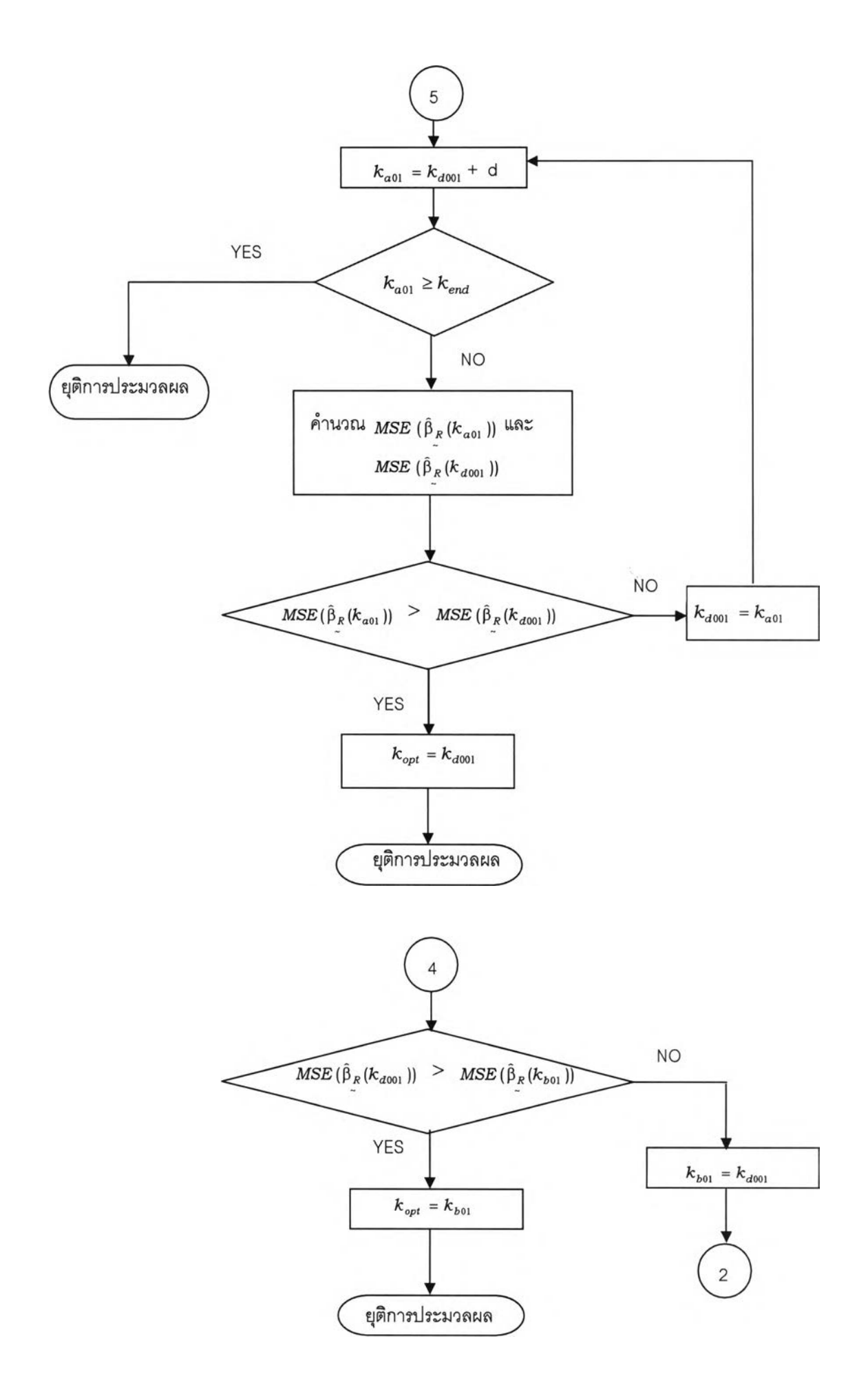